Zał. nr 4 do ZW 33/2012

# WYDZIAŁ PODSTAWOWYCH PROBLEMÓW TECHNIKI

### **KARTA PRZEDMIOTU**

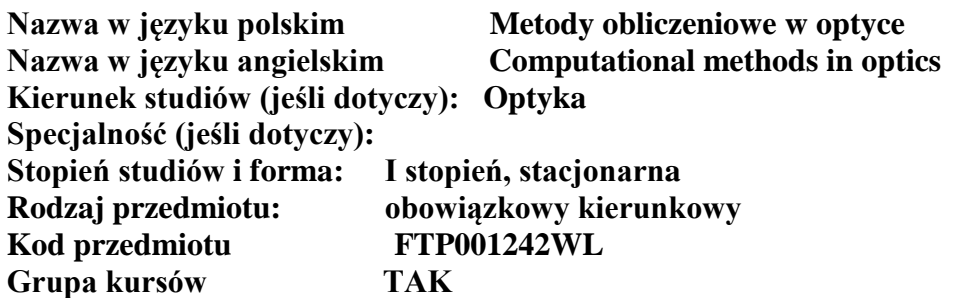

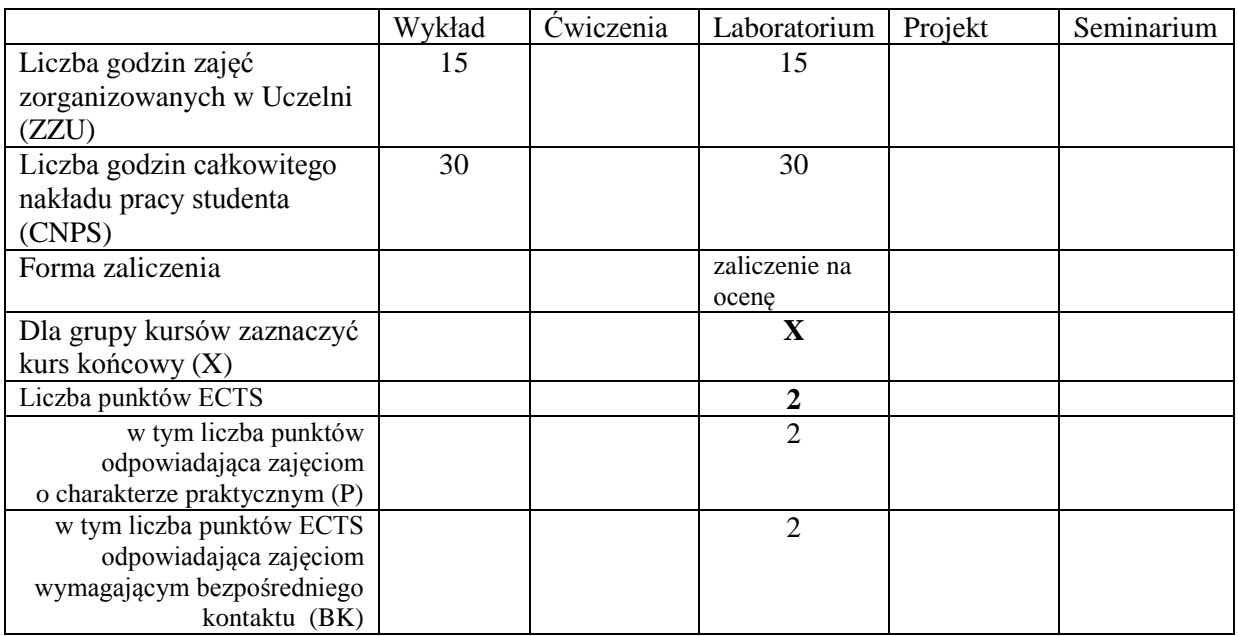

\*niepotrzebne skreślić

\

### **WYMAGANIA WSTĘPNE W ZAKRESIE WIEDZY, UMIEJĘTNOŚCI I INNYCH KOMPETENCJI**

- 1. Podstawowa wiedza w zakresie fizyki ogólnej, w tym optyki falowej i geometrycznej
- 2. Podstawowe umiejętności w zakresie rachunku różniczkowego, całkowego i algebry liniowej
- 3. Kompetencje w zakresie docierania do uzupełniających obszarów wiedzy i umiejętności
- 4. Kompetencje organizacyjne związane z przekazem informacji

### **CELE PRZEDMIOTU**

- C1 Nabycie wiedzy w zakresie stosowania podstawowych numerycznych technik obliczeniowych oraz tworzenia numerycznych modeli zjawisk fizycznych z ukierunkowaniem na optykę
- C2 Opanowanie umiejętności obsługi i efektywnego wykorzystania pakietu matematycznego na przykładzie środowiska MATLAB lub OCTAVE
- C4 Nabycie umiejętności w zakresie posługiwania się technikami symulacji numerycznych w modelowaniu podstawowych zagadnień optyki falowej i geometrycznej
- C5 Opanowanie umiejętności studiowania literatury i wyszukiwania informacji

### **PRZEDMIOTOWE EFEKTY KSZTAŁCENIA**

Z zakresu wiedzy:

- PEK\_W01 ma uporządkowaną i podbudowaną teoretycznie wiedzę z zakresu metodyki i technik programowania, zna podstawy analizy numerycznej, zna pakiet matematyczny MATLAB lub OCTAVE
- PEK\_W02 ma uporządkowaną i podbudowaną teoretycznie wiedzę z zakresu stosowania podstawowych technik numerycznych w modelowaniu prostych zagadnień optyki geometrycznej i falowej

Z zakresu umiejętności:

PEK\_U01 potrafi efektywnie wykorzystywać co najmniej jedno środowisko obliczeń numerycznych do modelowania zagadnień optyki geometrycznej i falowej

PEK\_U02 potrafi zaproponować model symulacji numerycznej dla wybranych zagadnień optyki geometrycznej i falowej

…

…

Z zakresu kompetencji społecznych:

- PEK\_K01 rozumie potrzebę formułowania i przekazywania społeczeństwu informacji i opinii dotyczących osiągnięć optyki; potrafi przekazać takie informacje w sposób powszechnie zrozumiały; rozumie potrzebę popularyzacji optyki
- PEK\_K02 rozumie potrzebę ciągłego dokształcania, w tym samokształcenia; rozumie potrzebę uczenia się samodzielnie i w grupie

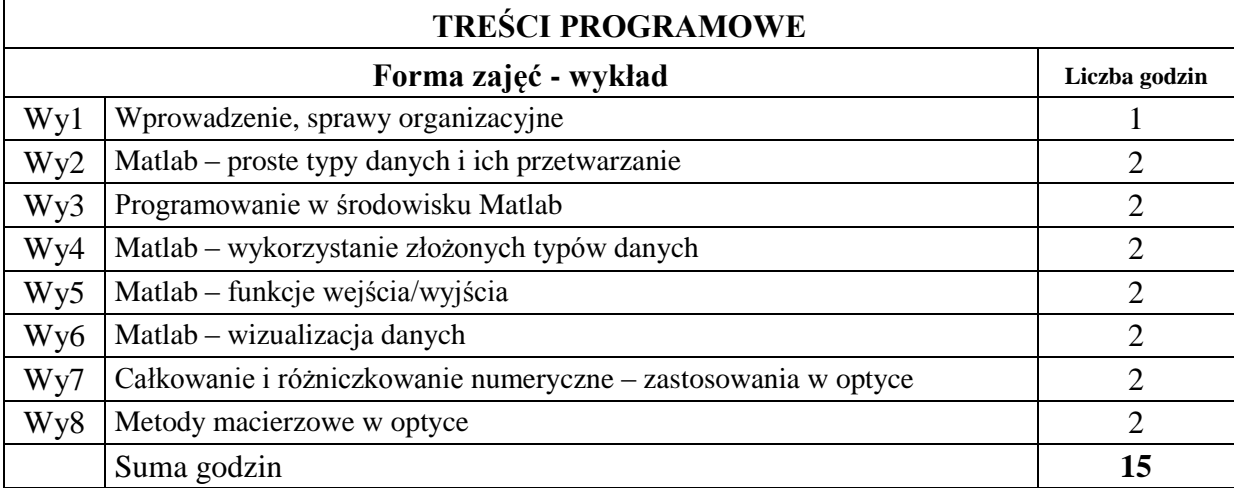

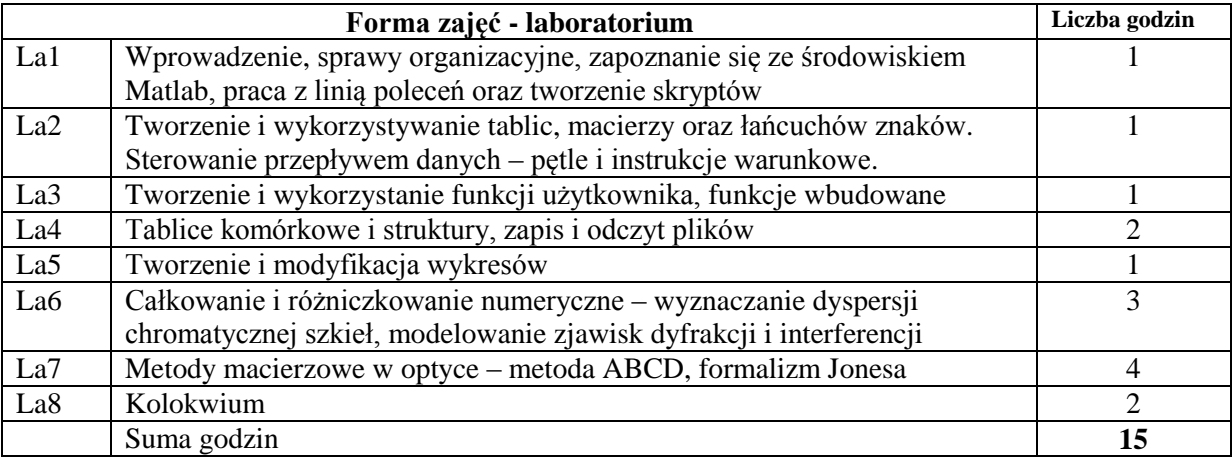

# **STOSOWANE NARZĘDZIA DYDAKTYCZNE**

N1. Wykład problemowy – metoda tradycyjna

- N2. Ćwiczenia laboratoryjne
- N3. Konsultacje

N4. Praca własna – opanowanie programu wykładu, przygotowanie do laboratorium

### **OCENA OSIĄGNIĘCIA PRZEDMIOTOWYCH EFEKTÓW KSZTAŁCENIA**

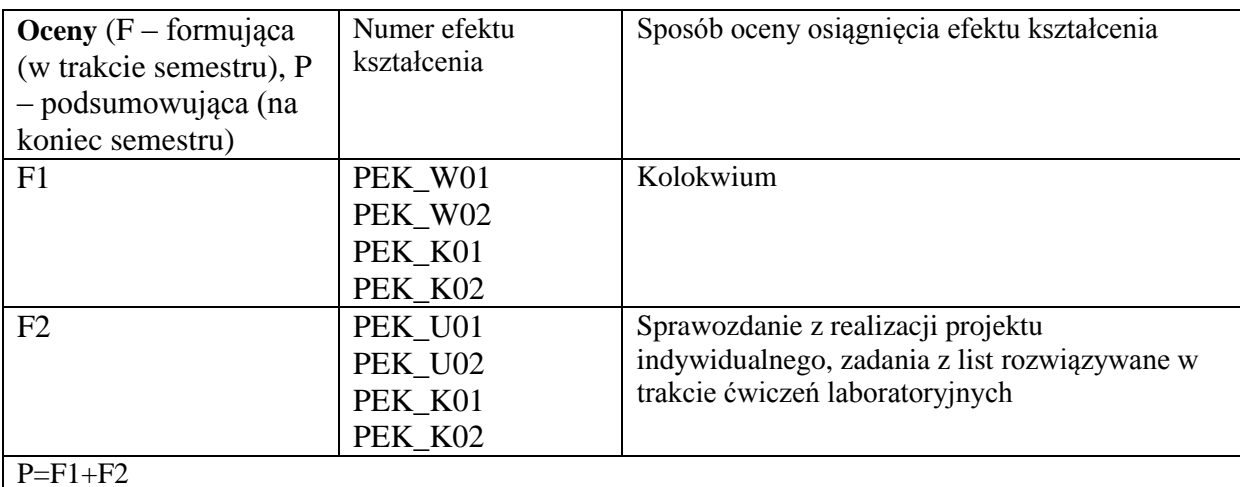

### **LITERATURA PODSTAWOWA I UZUPEŁNIAJĄCA**

# **LITERATURA PODSTAWOWA:**

- [1] notatki do wykładów (w języku polskim) udostępnianie w postaci elektronicznej na stronie domowej wykładowcy
- [2] R. Pratap, *MATLAB 7 dla naukowców i inżynierów*, PWN (2010)
- [3] D. Kincaid, W. Cheney, *Analiza numeryczna*, WNT Warszawa (2002)
- [4] T.C. Poon, T. Kim "Engineering Optics With Matlab", World Scientific Publishing Co. Pte. Ltd. (2006)
- [5] R. Tadeusiewicz, *Komputerowa analiza i przetwarzanie obrazów*, Wydawnictwo Fundacji Postępu Telekomunikacji (1997)

# **LITERATURA UZUPEŁNIAJĄCA:**

- [1] M. Born and E. Wolf, *Principles In Optics*, University Press, Cambridge (1999)
- [2] W. Press, S. Teukolsky, W. Vetterling, B. Flannery, *Numerical Recipes. The Art of Scientific Computing*, 3rd Edition, Cambridge University Press (2007)
- [3] C. Moler, *Numerical Computing with MATLAB*, Cambridge University Press (2004), http://www.mathworks.com/moler/chapters.html

### **OPIEKUN PRZEDMIOTU (IMIĘ, NAZWISKO, ADRES E-MAIL)**

Jacek Olszewski, [jacek.olszewski@pwr.edu.pl](mailto:jacek.olszewski@pwr.edu.pl)

#### MACIERZ POWIĄZANIA EFEKTÓW KSZTAŁCENIA DLA PRZEDMIOTU … **Metody obliczeniowe w optyce** … Z EFEKTAMI KSZTAŁCENIA NA KIERUNKU … **Optyka** I SPECJALNOŚCI

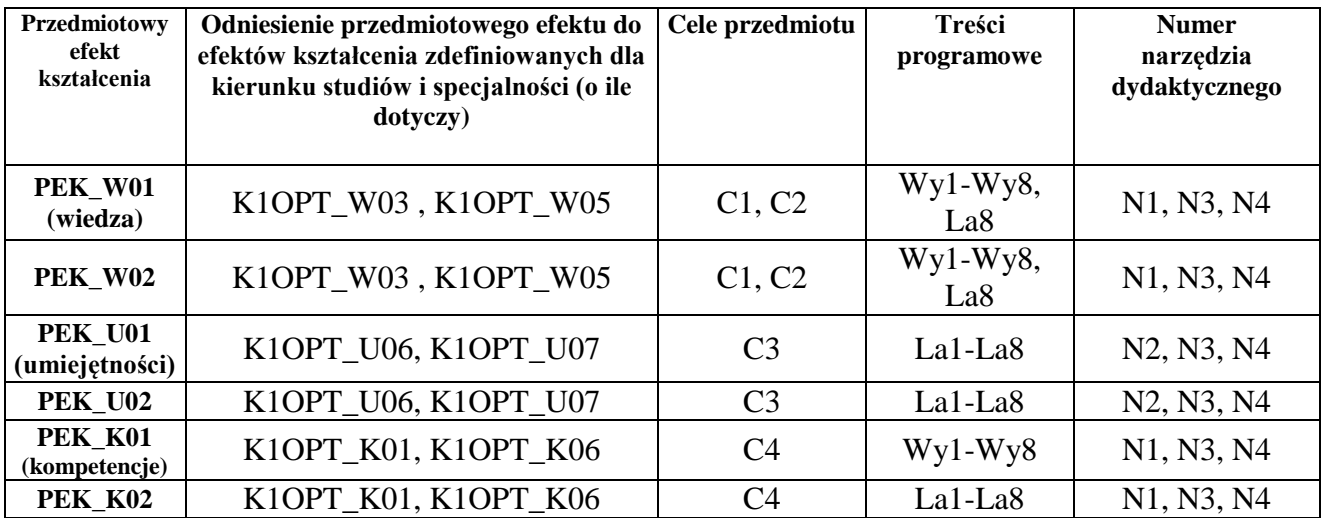